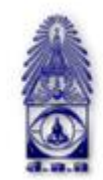

สมาคมถ่ายภาพแห่งประเทศไทย ในพระบรมราชูปถัมภ์<br>The Royal Photographic Society of Thailand under the Royal Patronage of H.M. The King

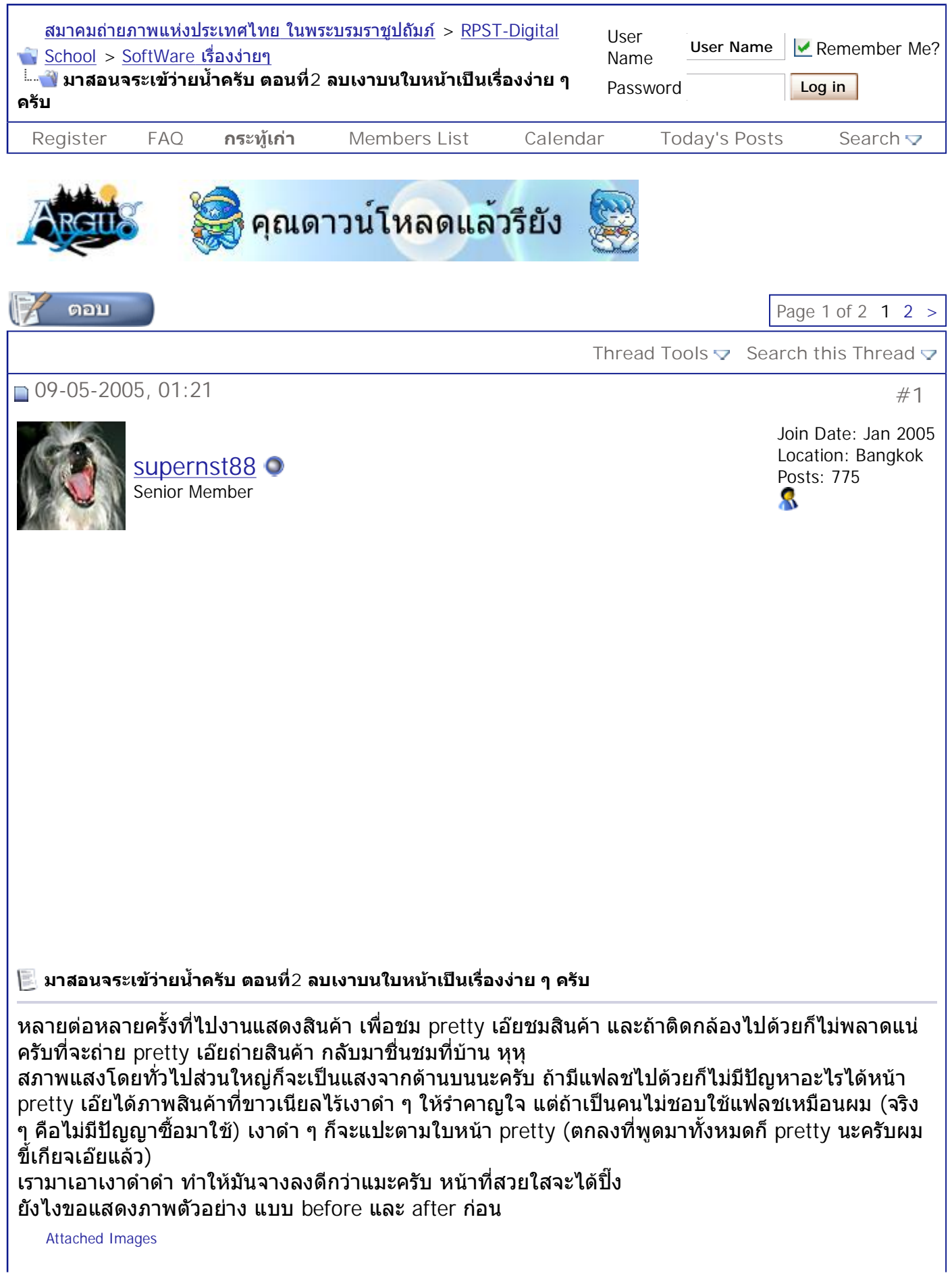

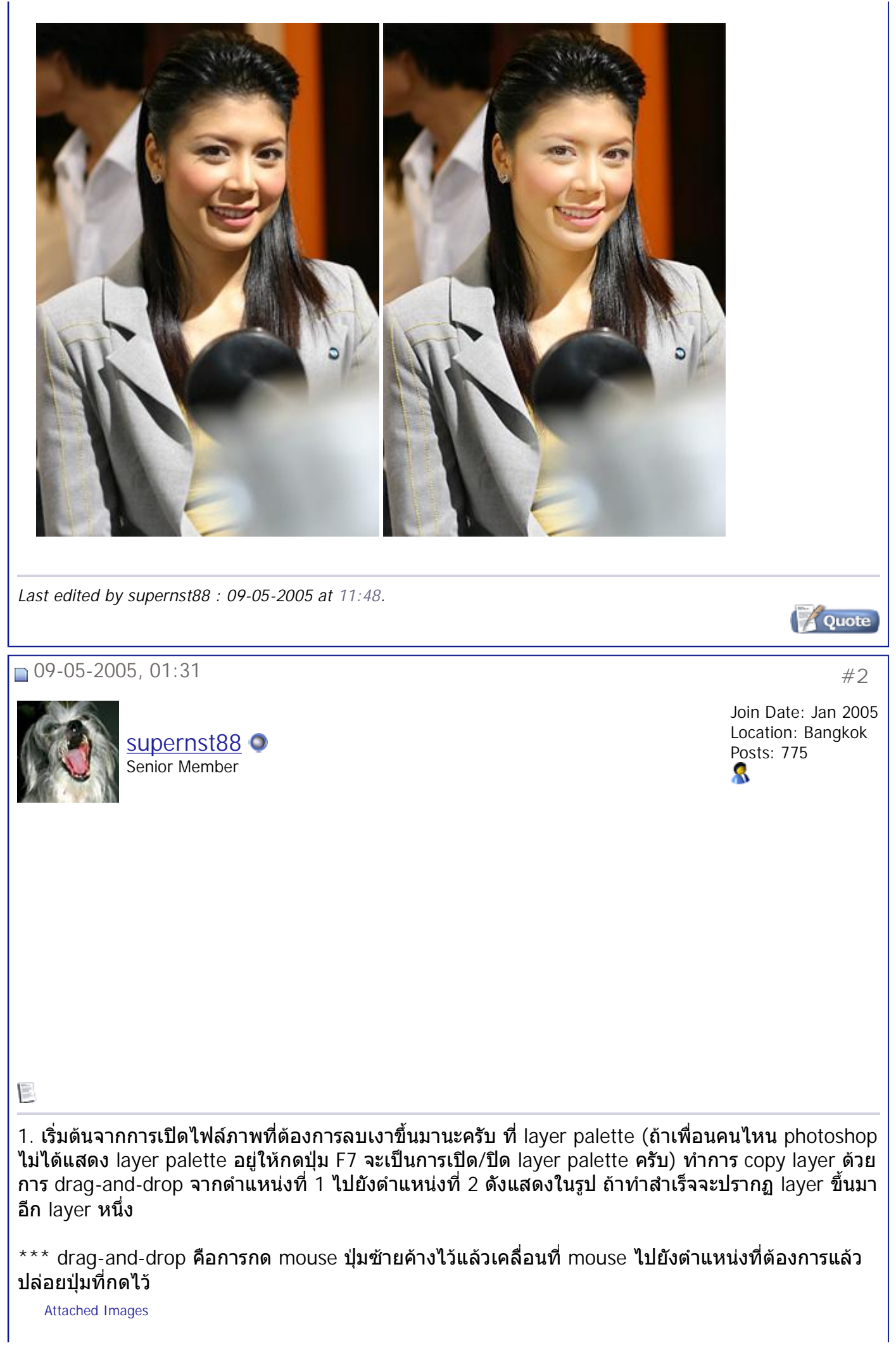

สมาคมถ่ายภาพแห่งประเทศไทย ในพระบรมราชูปถัมภ์ - มาสอนจระเข้ว่ายน้ำครับ ตอนที่2 ลบเงาบน... Page 3 of 14 ้ํ

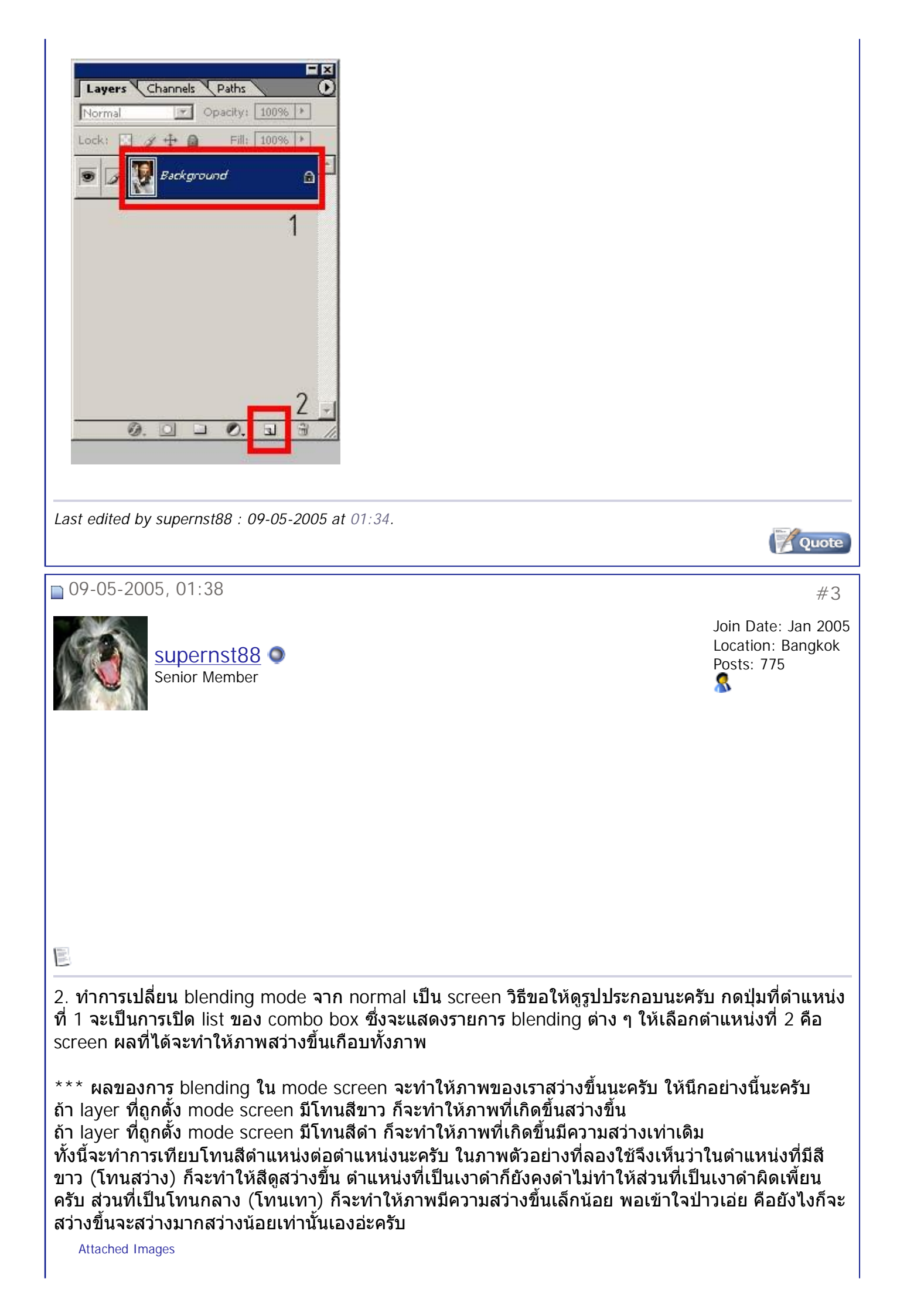

สมาคมถ่ายภาพแห่งประเทศไทย ในพระบรมราชูปถัมภ์ - มาสอนจระเข้ว่ายน้ำครับ ตอนที่2 ลบเงาบน... Page 4 of 14 ้ํ

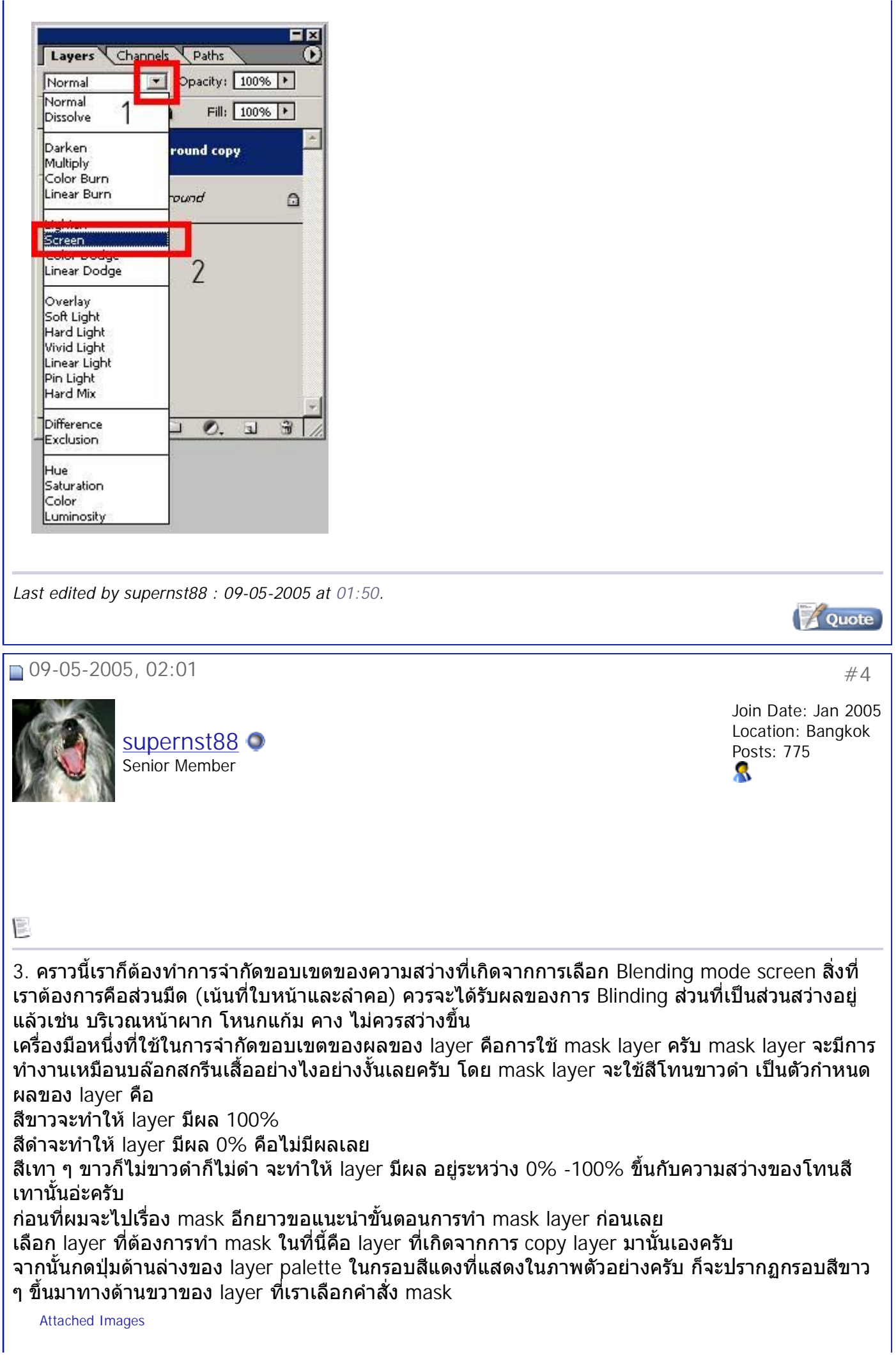

สมาคมถ่ายภาพแห่งประเทศไทย ในพระบรมราชูปถัมภ์ - มาสอนจระเข้ว่ายน้ำครับ ตอนที่2 ลบเงาบน... Page 5 of 14 ้ํ

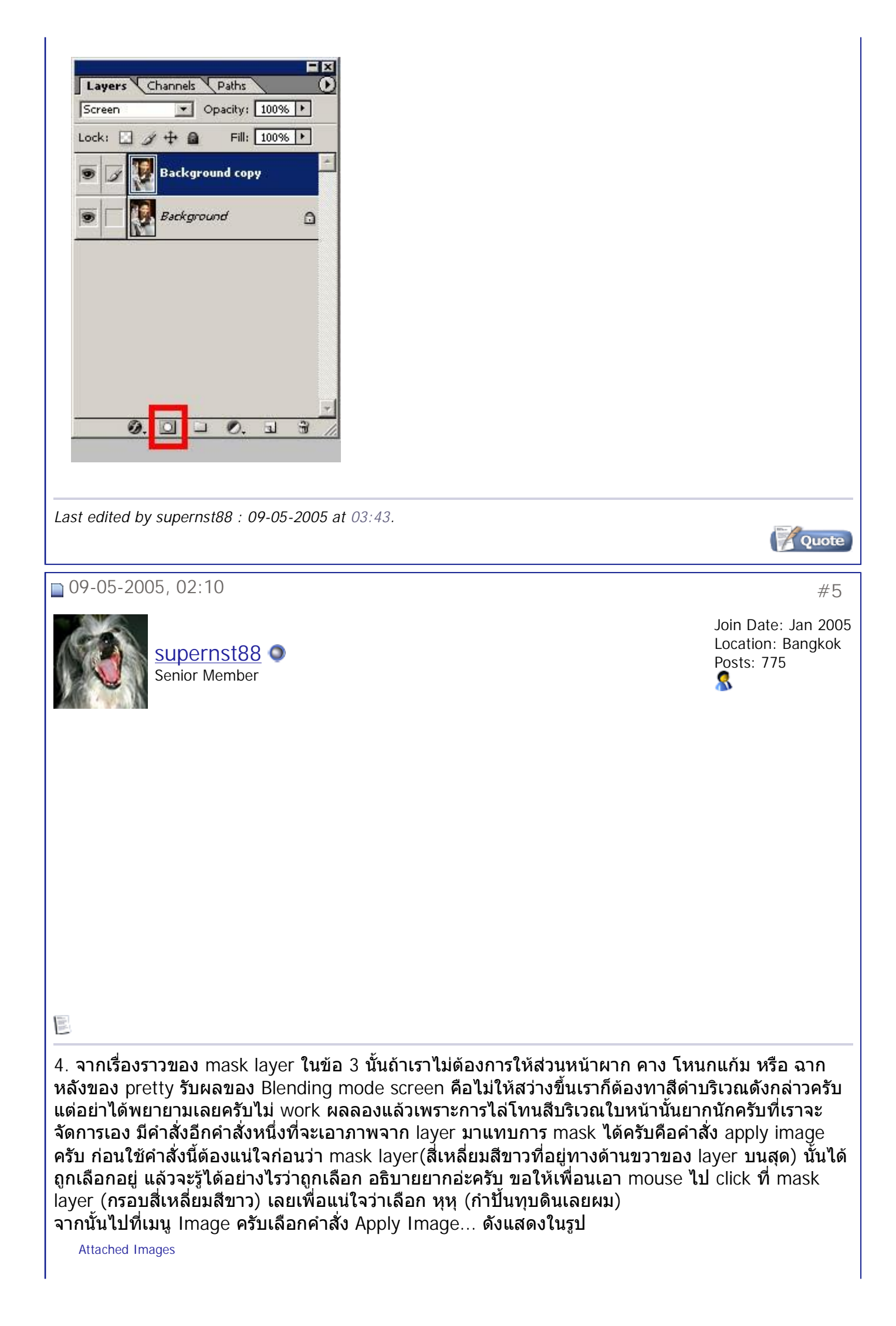

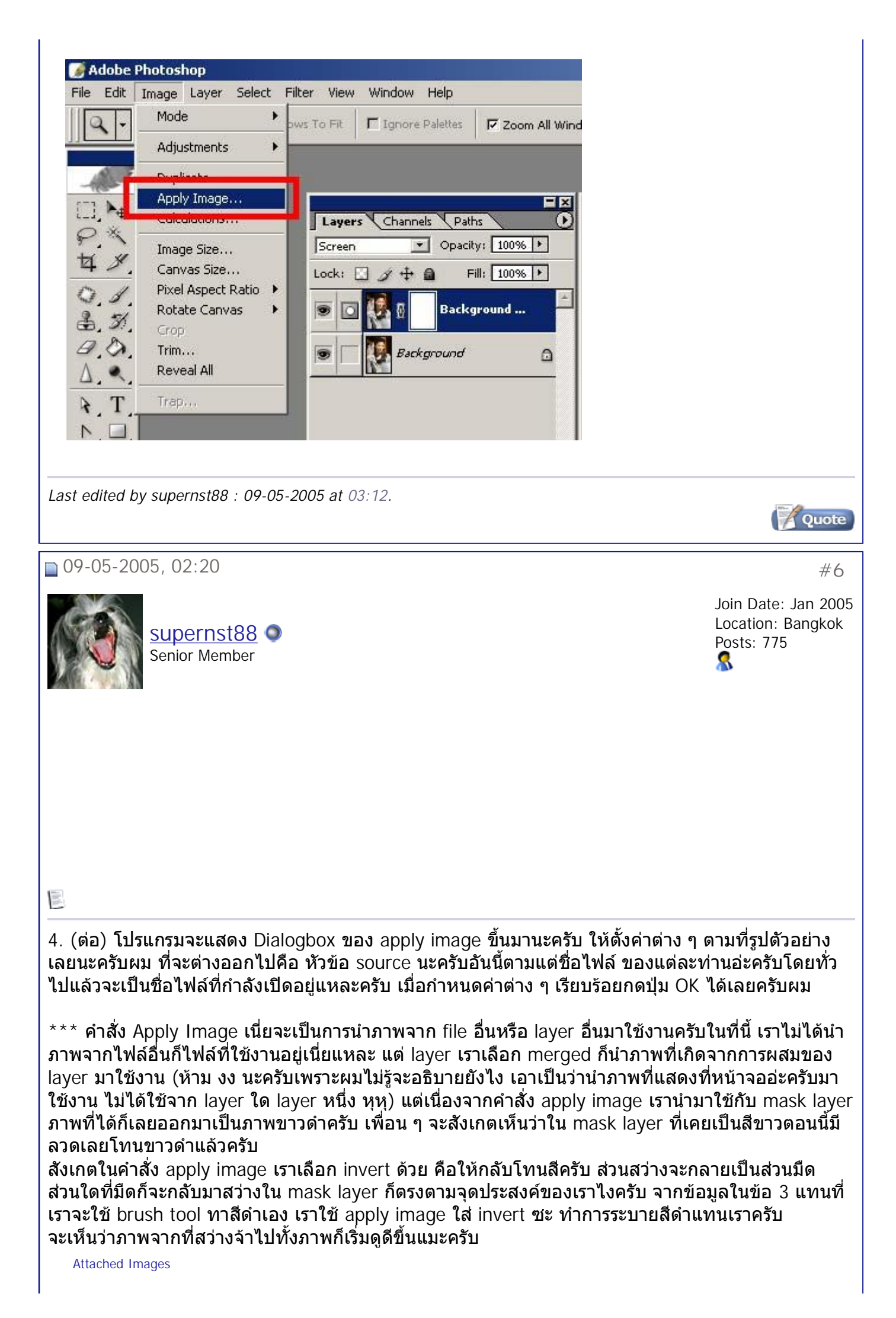

## สมาคมถ่ายภาพแห่งประเทศไทย ในพระบรมราชูปถัมภ์ - มาสอนจระเข้ว่ายน้ำครับ ตอนที่2 ลบเงาบน... Page 7 of 14 ้ํ

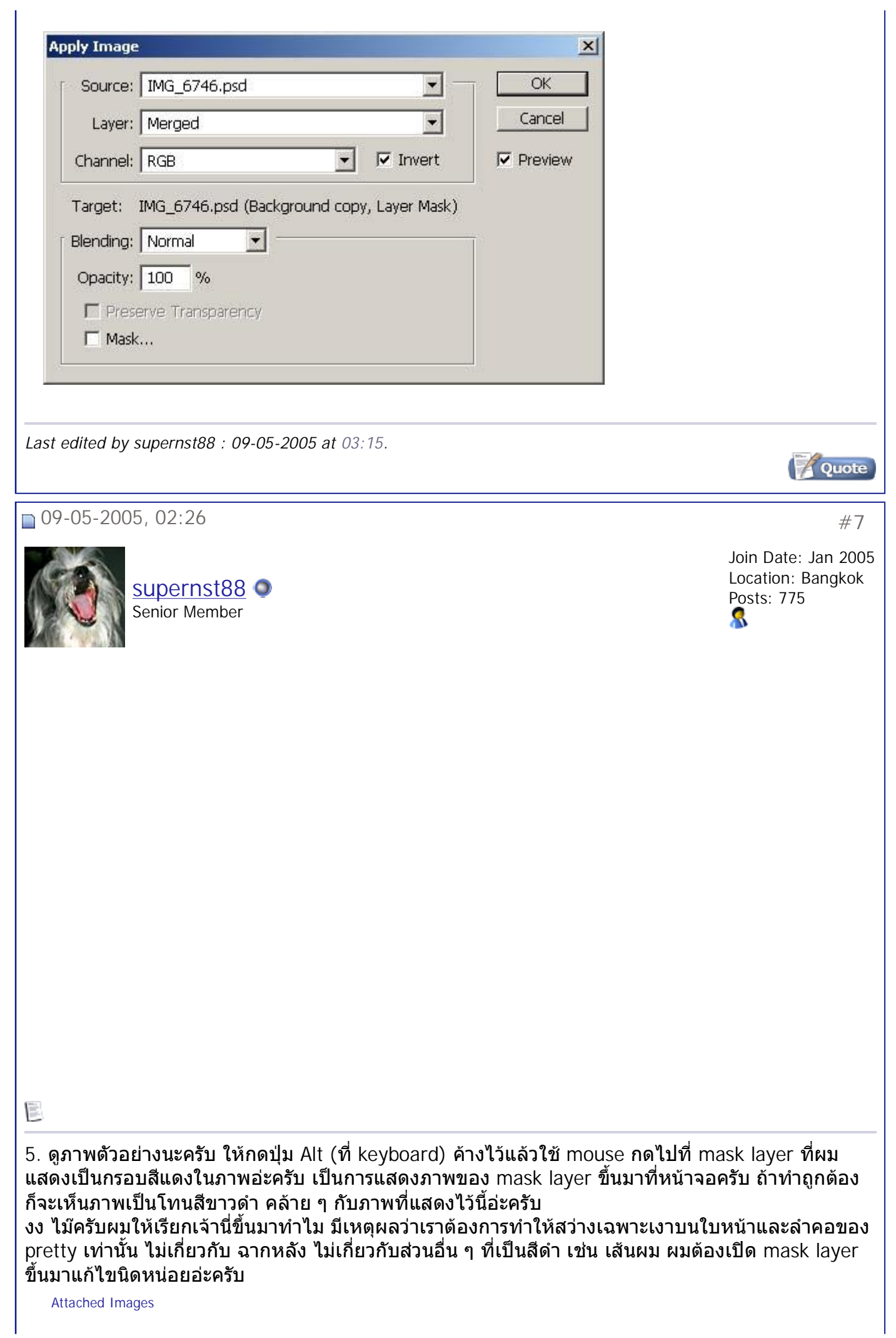

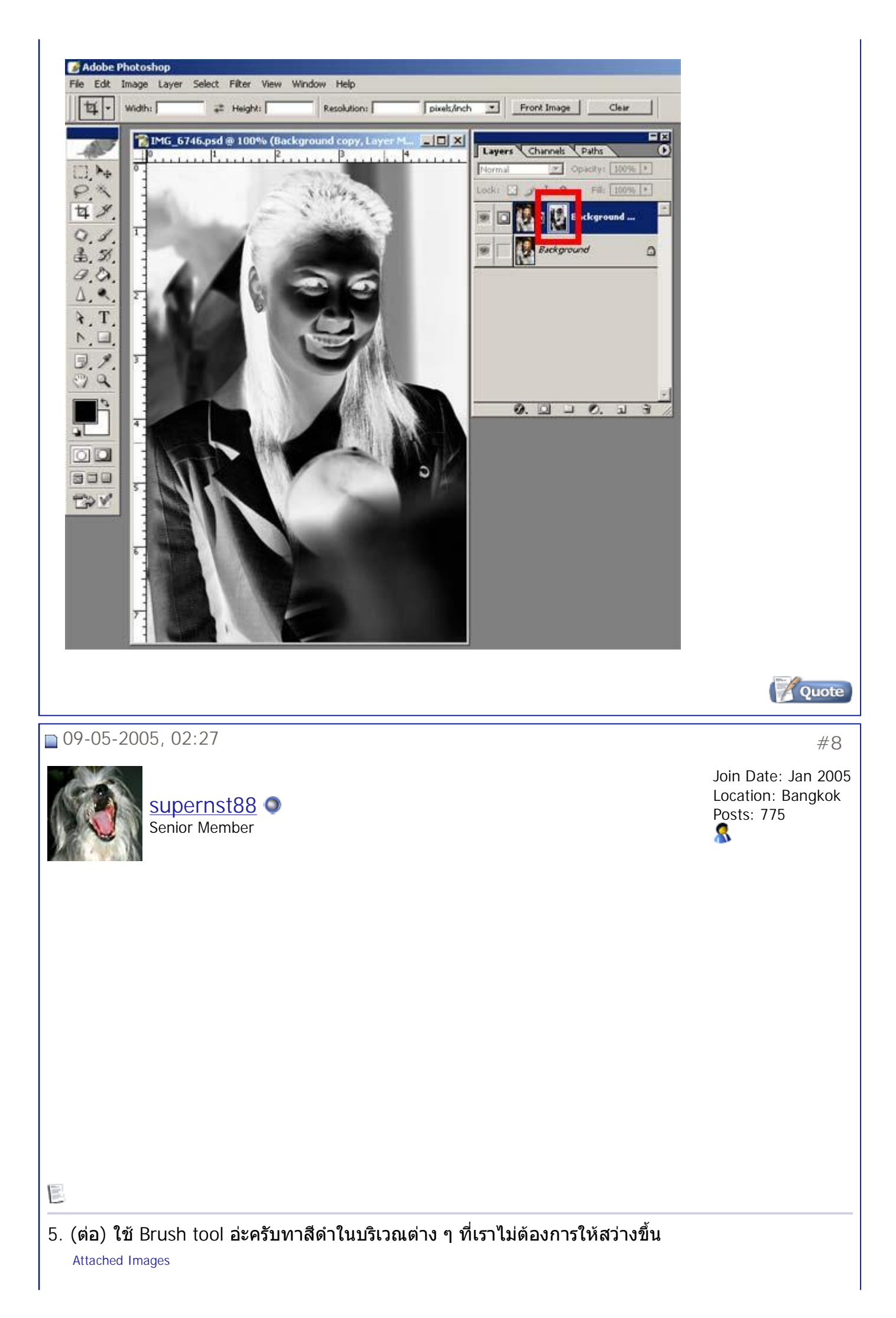

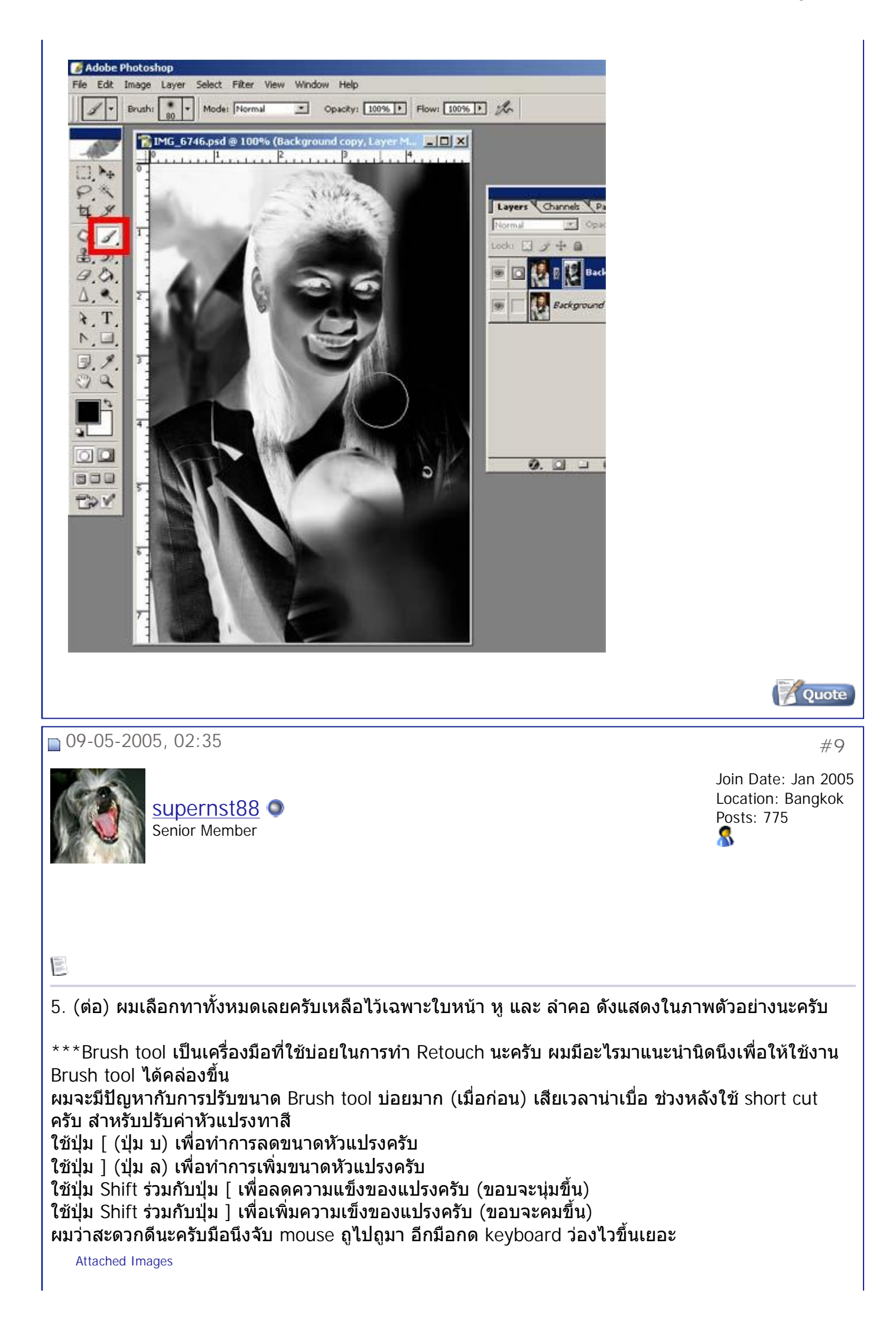

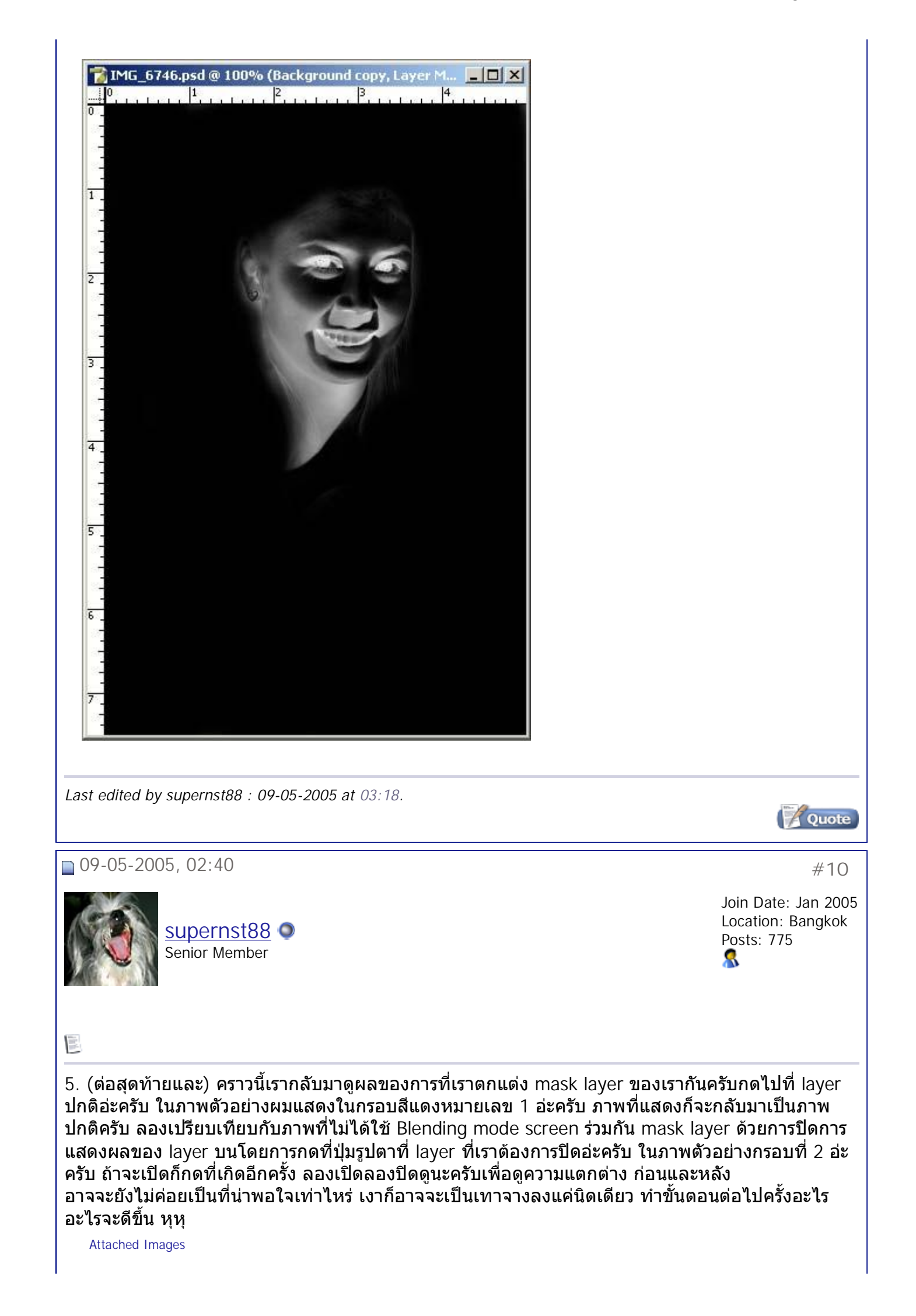

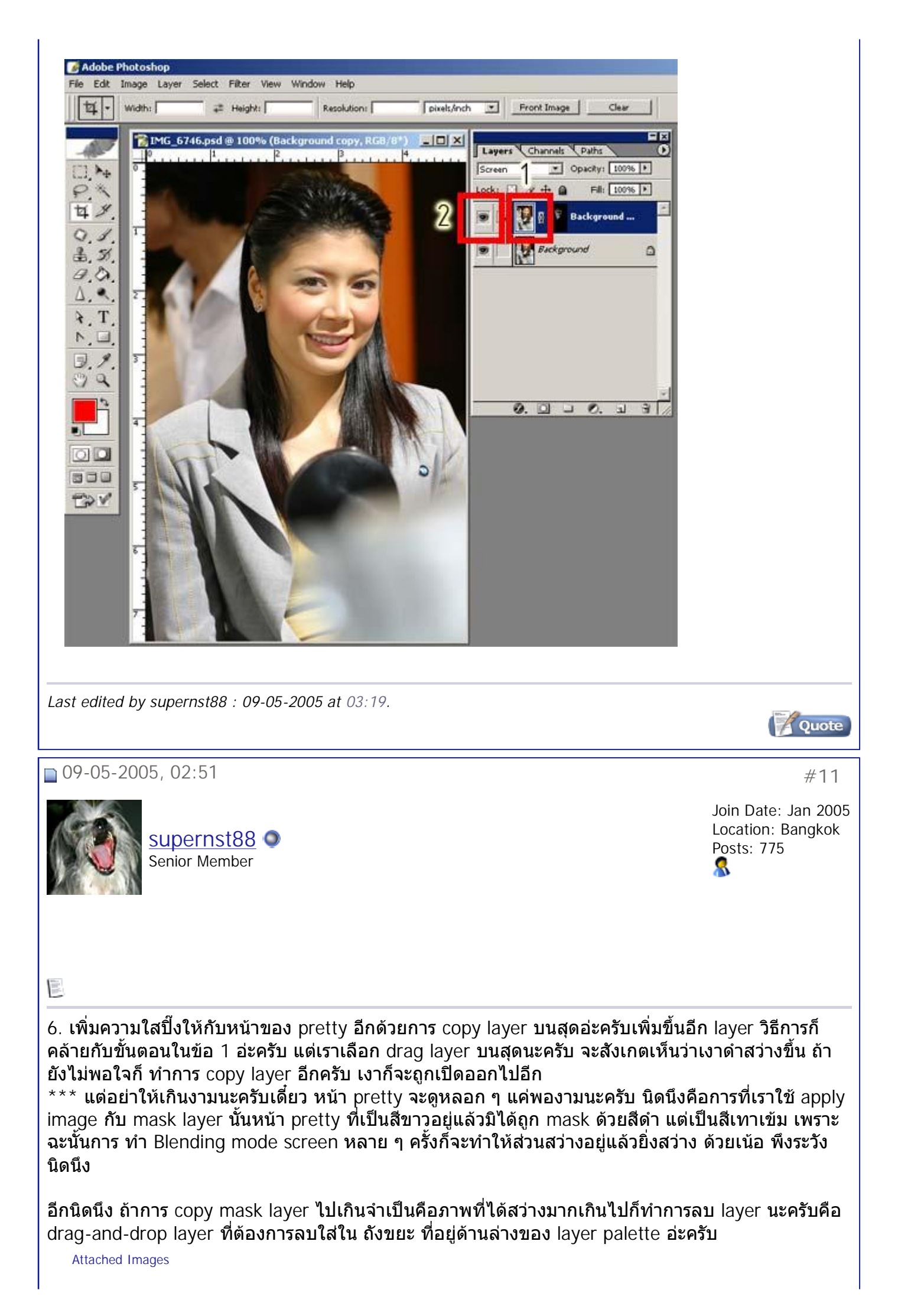

สมาคมถ่ายภาพแห่งประเทศไทย ในพระบรมราชูปถัมภ์ - มาสอนจระเข้ว่ายน้ำครับ ตอนที่2 ลบเงา... Page 12 of 14 ้ํ

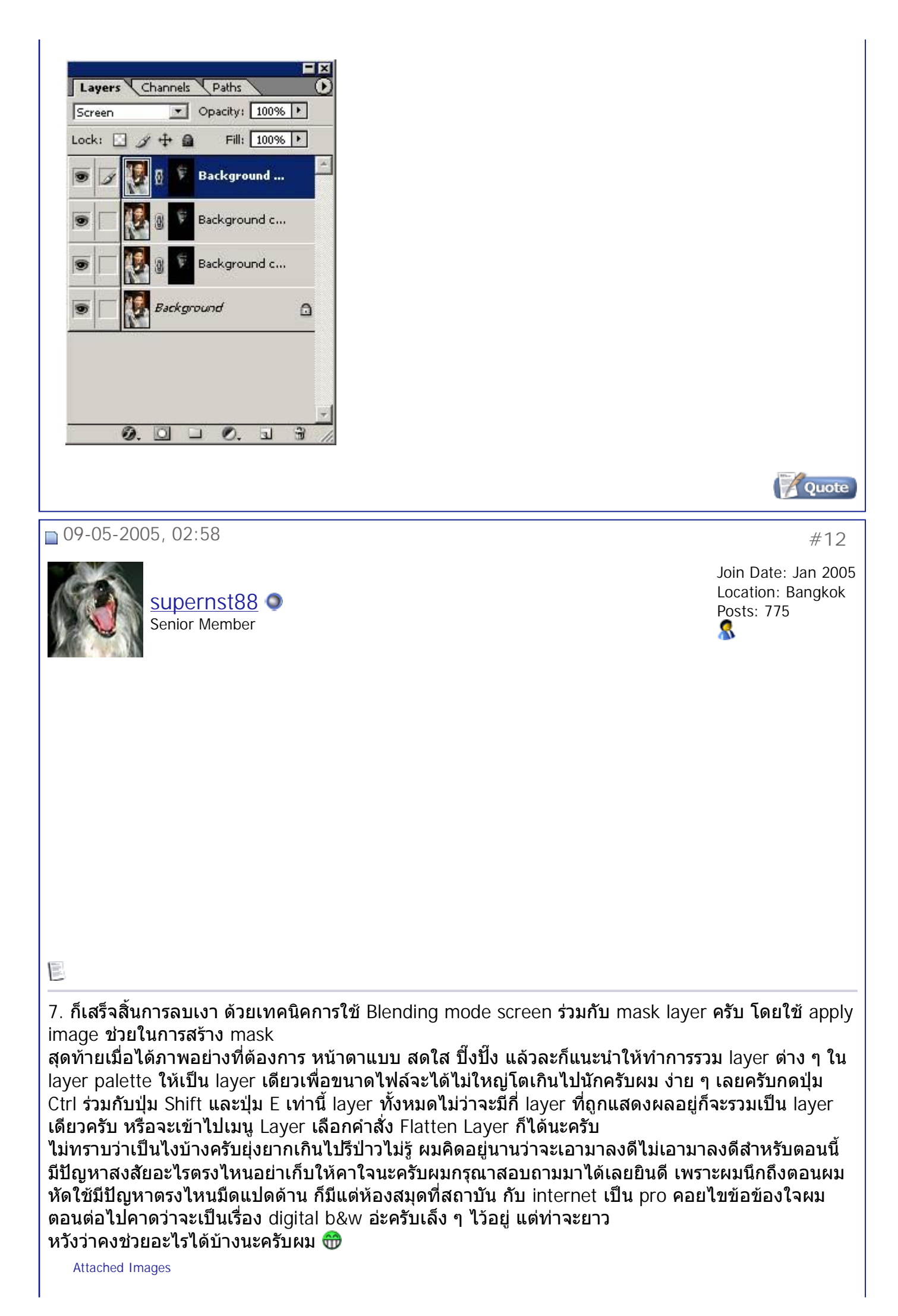

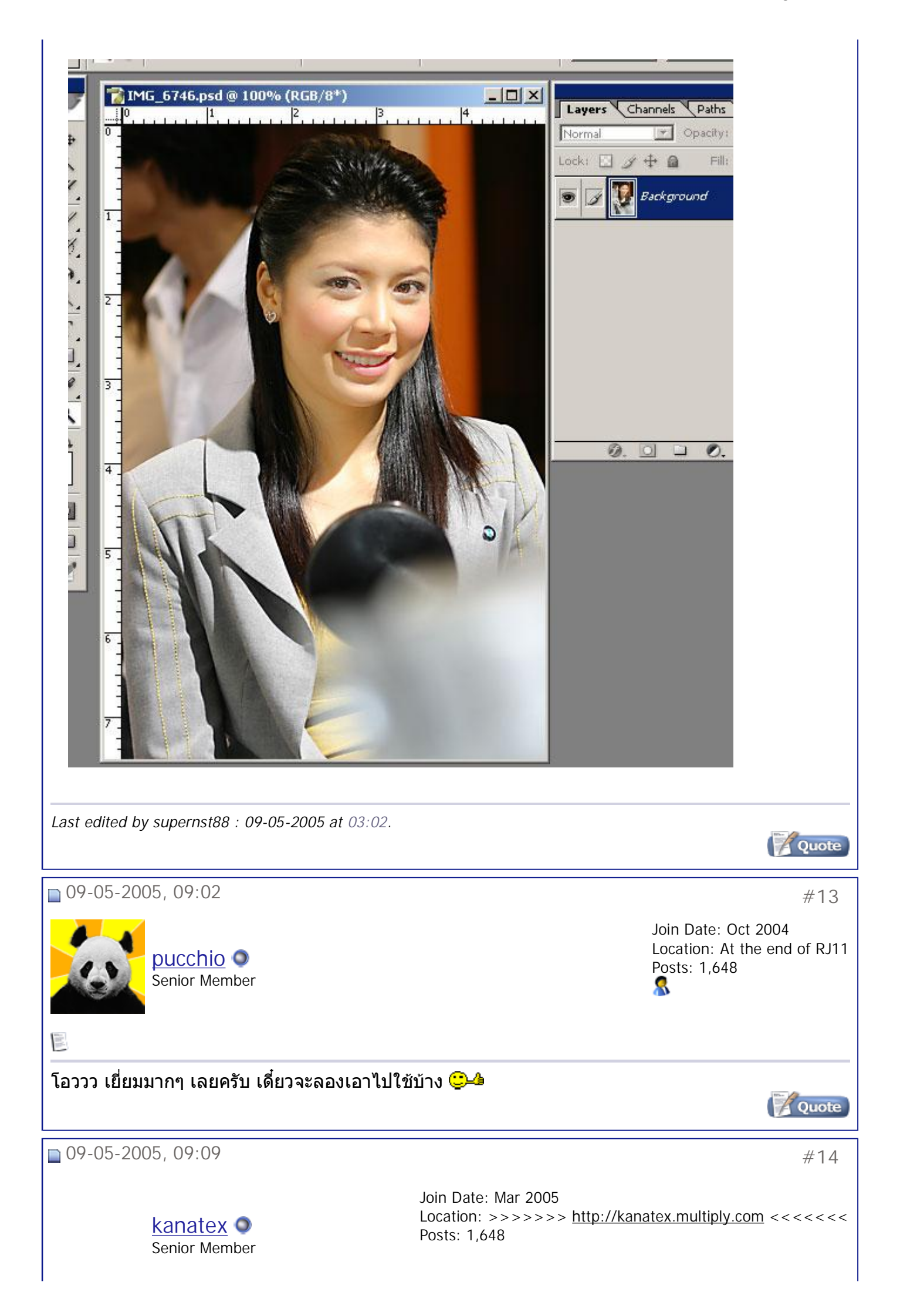

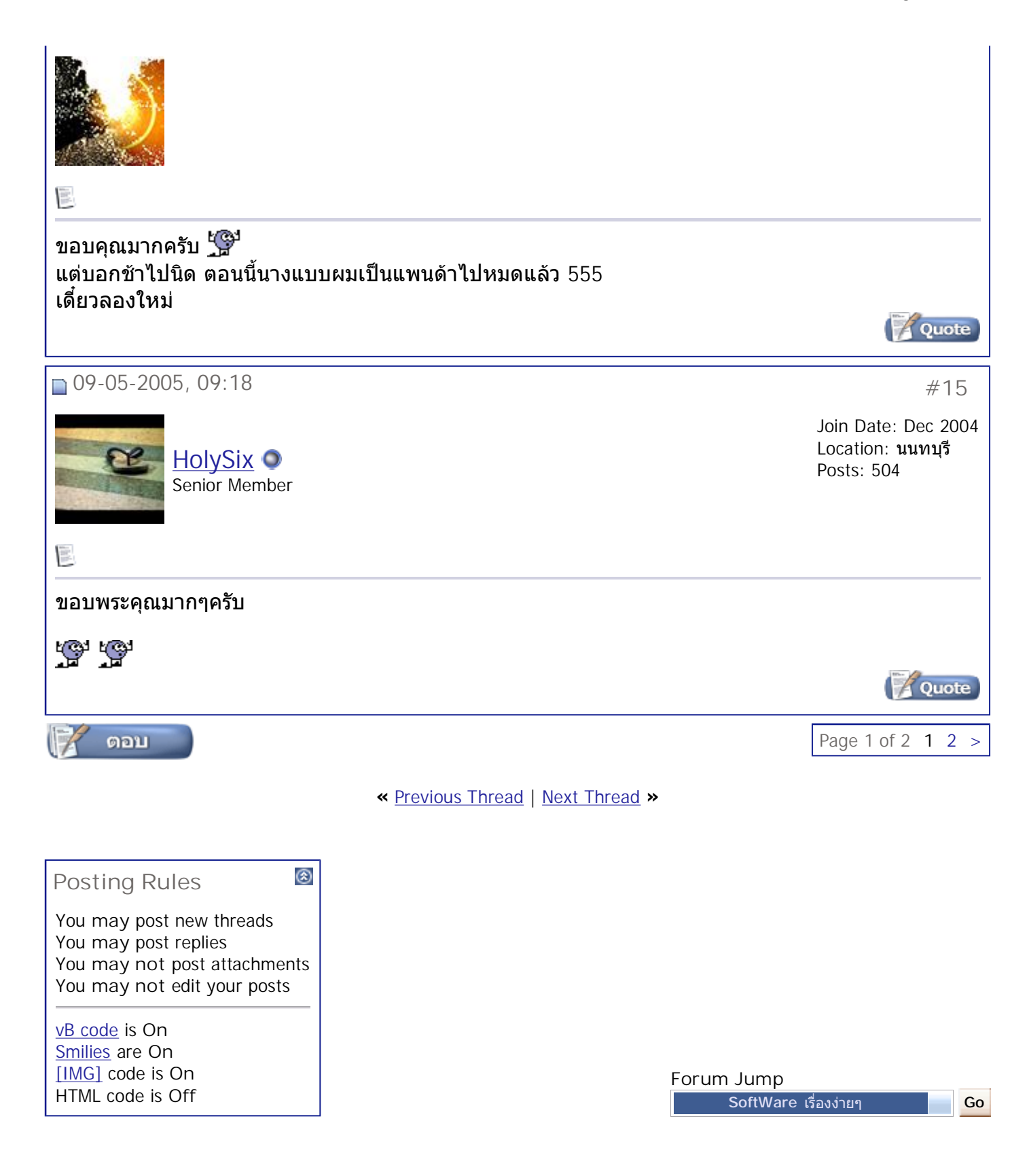

All times are GMT +7. The time now is 10:37.

**Contact Us - The Royal Photographic Society of Thailand under The Royal Patronage of H.M. The King - Archive - Top**

> Powered by: vBulletin Version 3.0.3 Copyright ©2000 - 2005, Jelsoft Enterprises Ltd.